Multi Photo Quotes Portable Полная версия Activation Code With Keygen Скачать бесплатно For Windows (2022)

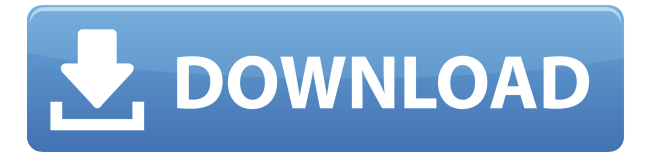

# **Multi Photo Quotes Portable Crack+ Free Download [Mac/Win] (Final 2022)**

Отправляйте персонализированные текстовые сообщения, изображения и видео на мобильные телефоны. Это программное обеспечение для обмена текстовыми сообщениями для мобильных телефонов, которое позволит вам отправлять и получать текстовые сообщения, изображения, видео, звуки, мелодии звонка и информацию календаря на ваш мобильный телефон и другие гаджеты и с них. TxtMobile Telesurger позволяет отправлять и получать текстовые сообщения на мобильный телефон и с него, что в наше время является удобным и дешевым способом связи. Кроме того, это весьма полезно для людей, у которых мобильный телефон настроен только на голосовую связь и которым необходимо подключиться к нему через Интернет. С помощью нашего программного обеспечения вы можете отправлять короткие текстовые сообщения на свой мобильный телефон, где бы он ни находился. Сообщения хранятся на вашем компьютере и могут быть отправлены через Интернет через POP3 или IMAP. Программа удобно и легко настраивается и позволяет выбрать имя гаджета, с помощью которого вы хотите иметь возможность отправлять и получать сообщения, язык, на котором они будут отправляться и получать их, а также все настройки. Для отправки и получения текстовых сообщений с помощью телесургера вам нужно только сообщить ему номер телефона гаджета, с которым вы хотите иметь возможность взаимодействовать с ним, и указать все настройки (разрешения, адрес электронной почты, сервер и т. д.) . TxtMobile Telesurger позволит вам подключиться к вашему мобильному телефону, используя IP-адрес, и автоматически аутентифицирует соединение. Если ваш телефон настроен для SMS и MMS, он будет настроен и готов к использованию. С помощью этой бесплатной программы вы сможете отправлять текстовые сообщения, изображения и видео на мобильные телефоны, добавлять мелодии звонка и звуки, а также просматривать календарь своего мобильного телефона через Интернет. Кроме того, вы можете настроить свой мобильный телефон через телефонную линию с помощью линии электропередач. Вы сможете экспортировать созданные сообщения в файл, который затем можно отправить по электронной почте или на мобильный телефон через синхронное или асинхронное соединение. Особенности TxtMobile Telesurger: Легко отправляйте текстовые сообщения, изображения, звуки и информацию календаря на мобильный телефон и с него, через Интернет и по телефонной линии (PSTN). TxtMobile Telesurger — это простое приложение для обмена текстовыми сообщениями и синхронной связи, которое позволяет отправлять и получать текстовые сообщения на мобильный телефон и с него независимо от его местоположения. Автоматическая аутентификация и настройка

### **Multi Photo Quotes Portable License Key Full Free Download [Mac/Win]**

Создавайте свои собственные динамические композитные заставки. Автоматическое создание и просмотр Случайное отображение заставки Используется бизнесом Импорт в любую версию Microsoft Office 2007+ (Word, Excel и т.д.) Multi Photo Quotes Portable Crack может создавать изображения-заставки с различными цитатами и фотографиями в любом наборе. И количество цитат, и фото можно задать отдельно. Программное обеспечение также позволяет вам указать формат файла, в котором вы хотите сохранить изображения, используя JPEG (jpg, jpeg), BMP (bmp, bmp32, bmp24), PNG (png), TIFF (tif, tiff) или GIF. Скачать Multi Photo Quotes Portable Это программное обеспечение может создавать заставки, которые, в свою очередь, могут запускаться автоматически, как только компьютер включается или только когда пользователь входит в систему. Multi Photo Quotes Portable — программа для создания современных заставок. Он может создавать заставки с красивыми цифровыми изображениями и цитатами с большим количеством анимации, музыки и эффектов бесплатно. Multi Photo Quotes Portable может делать снимки с вашего компьютера и превращать их в полностью интерактивные заставки. Вы даже можете включить фильмы в свои заставки. Мы предоставляем программное обеспечение и игры для бесплатной загрузки на нашей веб-странице. Вы можете бесплатно скачать программы и игры для ПК Windows. Мы собираем полный и полностью безопасный софт и игры. Мы уважаем закон об авторском праве и гарантируем, что вы будете на 100% счастливы, если скачаете любую программу или игру с этого сайта. Ссылки для скачивания безопасны и не содержат вирусов. Все файлы скачиваются автоматически и проверяются нашим специальным менеджером загрузок. Не стесняйтесь скачивать лучшее программное обеспечение, скачивать бесплатные игры, скачивать демо-версии известных программ. Если вам нужна помощь, не стесняйтесь посетить наш гид. Он полон лучших статей о видеоиграх, приложениях, музыке, фильмах, телешоу. Добавление строк в массив 2d numpy с отрицательными индексами Я хочу добавить 2 массива одинаковой формы для создания нового массива. В настоящее время я делаю это с помощью циклов, которых я хотел бы избежать. я это 2d-массив, который я получаю: я[0,:].reshape(-1, 4) j также 2d и также имеет 4 строки:  $j[0:3,:].reshape(-1, 4) 1eaed4ebc0$ 

## **Multi Photo Quotes Portable Crack Product Key PC/Windows**

Multi Photo Quotes Portable - это удобное приложение для создания заставок. Он может создавать составные заставки, которые отображают как вдохновляющие цитаты, так и изображения по вашему выбору. Программное обеспечение включает в себя коллекцию цитат и наборов изображений, но вы всегда можете добавить персонализированные книги или удалить их. Создатель композитного изображения Программное обеспечение требует, чтобы вы копировали только нужные фотографии и файл котировок в специальную папку. Цитаты можно хранить в простом текстовом файле, разделенном на абзацы. Программное обеспечение способно объединить серию фотографий из пользовательской папки, изменить их размер и расположить, а затем включить одну из цитат из текстового файла. Таким образом, он может создавать вдохновляющие заставки с изображениями и цитатами. Более того, если видеофайл копируется в папку «Книга», программа может разделить его на кадры и использовать их в качестве изображений. Цитата может быть извлечена из текстового файла или из документа субтитров. Программное обеспечение может автоматически изменять размер как изображений, так и текста. Простая настройка динамической заставки Multi Photo Quotes Portable может отображать случайно сгенерированную заставку при открытии из своего местоположения, но она не работает автоматически, когда компьютер не используется. Чтобы получить такой эффект, вам нужно скопировать исполняемый файл в системную папку, а затем заменить его расширение на .SCR. Вы можете легко настроить параметры отображения в окне «Параметры и настройки». Таким образом, вы можете включить отображение скринсейвера Multi Photo Quotes Portable на нескольких мониторах, установить максимальное количество фотографий, которые будут включены в одно составное изображение, или выбрать шрифт и цвет текста. Кроме того, вы можете выбрать, хотите ли вы просматривать котировки каждый раз, в случайное время или никогда, а также включать или отключать доступные книги котировок. Цена: 6,50 \$ 4,99 \$ 4,75 \$ 4,50 Размер: 1246 КБ Категория: Заставки, Рекомендуемый издатель: RYXSoft Мультимедиа - Синий Человек Страница 1.0 Проверьте свои знания, читая и слушая таинственные загадочные сообщения от своего лучшего друга. Вы можете просмотреть отдельные строки или прослушать сообщение целиком. 19,4 МБ Мультимедиа - Гладкие обои 0.7 Профессиональный, динамичный и очень популярный инструмент для удаления обоев. Он удаляет обои профессионально и быстро. Таким образом, вам никогда не придется беспокоиться о своих обоях. Вы можете настроить

#### **What's New in the Multi Photo Quotes Portable?**

Multi Photo Quotes Portable - это удобное приложение для создания заставок. Он может создавать составные заставки, которые отображают как вдохновляющие цитаты, так и изображения по вашему выбору. Программное обеспечение включает в себя коллекцию цитат и наборов изображений, но вы всегда можете добавить персонализированные книги или удалить их. Создатель композитного изображения Программное обеспечение требует, чтобы вы копировали только нужные фотографии и файл котировок в специальную папку. Цитаты можно хранить в простом текстовом файле, разделенном на абзацы. Программное обеспечение способно объединить серию фотографий из пользовательской папки, изменить их размер и

расположить, а затем включить одну из цитат из текстового файла. Таким образом, он может создавать вдохновляющие заставки с изображениями и цитатами. Более того, если видеофайл копируется в папку «Книга», программа может разделить его на кадры и использовать их в качестве изображений. Цитата может быть извлечена из текстового файла или из документа субтитров. Программное обеспечение может автоматически изменять размер как изображений, так и текста. Простая настройка динамической заставки Multi Photo Quotes Portable может отображать случайно сгенерированную заставку при открытии из своего местоположения, но она не работает автоматически, когда компьютер не используется. Чтобы получить такой эффект, вам нужно скопировать исполняемый файл в системную папку, а затем заменить его расширение на .SCR. Вы можете легко настроить параметры отображения в окне «Параметры и настройки». Таким образом, вы можете включить отображение скринсейвера Multi Photo Quotes Portable на нескольких мониторах, установить максимальное количество фотографий, которые будут включены в одно составное изображение, или выбрать шрифт и цвет текста. Кроме того, вы можете выбрать, хотите ли вы просматривать котировки каждый раз, в случайное время или никогда, а также включать или отключать доступные книги котировок. Подмножество кадра данных для предыдущих N строк У меня есть такой кадр данных: имя значение 1 2 2 4 3 8 4 2 5 5 6 2 Я хотел бы получить подмножество строк, которые имеют определенное значение в предыдущих N строках. Так, например, предположим, что я хочу иметь подмножество строк со значением в последних 3 строках. Итак, желаемый результат

# **System Requirements:**

Минимум: ОС: Windows 7, 8, 10. Процессор: 2,0 ГГц Оперативная память: 3 ГБ Жесткий диск: 4 ГБ Графика: Минимальные требования DirectX: версия 11 Сеть: широкополосное подключение к Интернету Мультиплеер: Онлайн Рекомендуемые: ОС: Windows 7, 8, 10. Процессор: 3,0 ГГц Оперативная память: 4 ГБ Жесткий диск: 8 ГБ Графика: рекомендуемые требования DirectX: версия 11 Сеть: широкополосное подключение к Интернету Мульти